Rct custom scenery s

**CLICK HERE TO DOWNLOAD** 

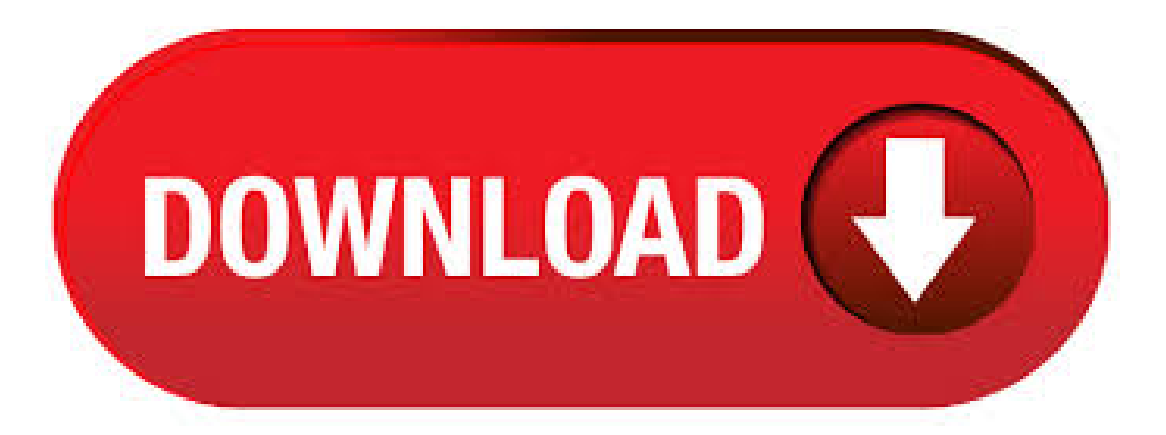

For peoplethat don't ownRCT3 through Steam, instead of going through the Steamfolder, you go through "Atari", then "Roller Coaster Tycoon 3". From there, it's the same that if you owned it on Steam. That is basically how you download CS in RCT3. Now, onto the list of custom stuff! 27/06/ · Buggy's RCTDownload Page- Someinteresting customstuff here! Steve's RCT Scenery - An old website but has somescenery things that might me interesting to some. (His new website is now offline.) RCT2 Scenery - Not much background behind this one afaik. Just an old/weird looking website with some downloads. Meyeet's Corner - Not much on here.  $31/01/$  · RCTgo Showcases some Amazing work, and Custom parks Ready to Download! Shyguys World (Linked to Custom Scenery Depot)Skyguys World. what can i say about shyguys world. the guy is Amazing, he is a Creative Mastermind. his Website hosts all his work and His Communities work RCTorg is a great place for CTRs and of course the PEP addon RCTorg. RCT3 Custom Scenery Post your CS creations for RCT3 here. Last post by coastintothesky Olis Gondelbahn on June 12, , PM:RCT3 CTRs/CFRs/CTs Post your CFR's/CTR's/CT's for RCT3 here. Last post by JBOude Tuffer on June 17, , PM:RCT3 Rides Post your RCT3 Coastersand Rides here! Last post by kljmanLand. RCTDataBase- The ultimate online Roller Coaster Tycoon Resource. Downloads, custom scenery, CFRs, CTRs, tracks, parks, and more The ultimate online roller coaster tycoon database, with the latest and greatest news on custom scenery, custom tracked/flat rides, tracks, parks, and. Here are a few good links to places where you can download custommods:The"AmazingEarl's"site[ykuqakoc.podarokideal.ru] Buggy's RCT site[ykuqakoc.podarokideal.ru] RCTMart [ykuqakoc.podarokideal.ru] Went offline a while ago, rip. NEDesigns [ykuqakoc.podarokideal.ru] Custom rides and scenery should be in a '.dat' file (if they're in ykuqakoc.podarokideal.ru ykuqakoc.podarokideal.ru, just extract. Arjan van l's NECDC Benc Argonath Bench ; H2H5 Starter Bench RCTLL Xtreme97 Workbench ; Pro Tour 2 Bench () Semi-NCSO Workbench - Gamma ; Rct-Guide Mini Map Conte Pro Tour Bench () Xtreme97 Workbench ; NCSO Workbench - ; Fisch Bench H2H8 - Team RCTNW Master Bench. 19/05/ · Download RCT3 Mega Pack for free. This pack add's custom object and rides into your "RCT3 Platinum" game. The ULTIMATE RCT3!!!! "CTR/CS/Editor/Custom Utility/CustomMod/CustomStall/Creator/SIDEditor Data/CTR&CS Creator Plugin/RCT3 Model/RCT3 ModelPlugin/"Mass Roller Coaster Tycoon 3 Repository!!!! Cheap (25\$) shareware with a 30 day trial period. Was the custom scenery creation tool of choice for a long time, but more and more try their hands on. Blender. Free open source professional modeller. It's user interface is pretty non-standard and therefore requires a bit of patience to get used to.  $05/12/$  · As Ive played both vanilla RCT2 and ORCT2 (and still do) which both use the same vanilla object files Ive discovered a major problem with custom scenery etc missing in the scenario editor/designer. Its particularly problematic for paths and scenery . Archbak's 3D Design; Crowd Control; Gadget's KnlGstore; Imagination Entertainments; Klinn's Designamatic; Luigi's RCT3 Scenery&Rides; Mr. Disney FanNews; ykuqakoc.podarokideal.ru; RCTorg; RCT3 Bliss; RCTLounge; Red's CustomScenery and CTR/CFRs; Revolutionary Rides; Shyguy's World; The Complete List of Custom Scenery; The Zen Studios. Custom scenery will never show in a Custom Scenario. The maker of the scenario needs to have added it to the "scenery to beceome available" or "available Scenery" list when making the scenario. Solution: Open the scenario in the scenario editor and add the new set to the list. Trigger's RCT2 Tools is a small collection of stylish and functional tools for use with Rollercoaster Tycoon 2. Each tool is designed to be easy to use and requires little to no low level knowledge about the game.  $03/09/$  · Restart/run Roller Coaster Tycoon 3 and go to sandbox mode, then try looking through all the scenery types/genres and try to find what you were looking for. NOTE: Sometimes the scenery could be in Walls, fences or even the trees, so be sure to search in them categories too! 19/10/ · This is a set of custompath covers I made for rct 3, RCT 3 Custom Scenery - Beastie's Path Covers BeastieBoyDrumma. (No Custom Scenery) - Duration: Spookyboy 67, ykuqakoc.podarokideal.ru: BeastieBoyDrumma. My adventures in digital art began in by utilizing my spare time to create user generated asset packages for Rollercoaster Tycoon 3. I designed and released 60+ modular building sets and 24 vehicles including trains, boats, planes, buses and coaster cars. I created the sets in a variety themes including medieval, pirates, sci-fi,. r/rct: Discussion about RollerCoaster Tycoon, everyone's favorite roller coaster simulator. RollerCoaster Tycoon 1, RCT2, RCT3, RCT3D, RCT4M, and . CTR's Aqualander Set is a great set for waterparks, including waterslide station covers and custom steps. CompressedAir's Rusty Roads Speedway Kit is great if you're going for something like an FEC with go-karts. Doughnut's Play Structures is designed for water play structures (and works great) but is also decent for dry play structures.  $15/01/ \cdot RCT3$ -how to make Custom Scenery VOICE TUTORIAL \*OUTDATED\* MrRCT3Creator. Loading Unsubscribe from MrRCT3Creator? Cancel Unsubscribe. Working Subscribe Subscribed Unsubscribe Loading Author: MrRCT3Creator. RCT Compact Ball Camera Now Available Specifically designed to withstand the harshest of conditions while providing the highest quality vision for machine control and automation. The camera features the latest Sony CMOS technology housed in a rugged, IP69K, die-cast assembly, making the camera one of the leading vision components available. RCT3 Custom Scenery v All of TomboFry's RCT3 Custom Scenery Projects are stored for download. To uninstall any of the files, go to Control Panel >> Add or Remove Programs >> (The name of custom scenery) >> Remove. All of TomboFry's RCT3 Custom Scenery Projects are stored for download. To uninstall any of the files, go to Control Panel  $\gg$  Add or Remove Programs  $\gg$  (The name of custom scenery)  $\gg$  Remove. nodist. Natural ykuqakoc.podarokideal.ru and npm version manager for Windows. VJ's Scenario pack is a fan expansion pack created by xxxVJxxx for RollerCoaster Tycoon 2. It contains 52 new scenarios, with different objectives and different landscapes, in the three different difficulty levels. Contents[show] OverviewThe pack contains 14 scenarios in the Beginner Parksand 19 scenarios in both the Challenging and Expert Parks difficulty levels of RollerCoaster Tycoon 2. Coaster Station - British Ca 1 0 0 by 07scott1. Hollywood Rip Ride Rockit ob 5 0 0 by Coasterman SJB's CustomWater Pack 6 0 1 by Superjustinbros. Monster MiniGolf 4 0 1 by Junebug Shogun 1 0 0 by dark ridley. Elevatorand Escalator set 1 1 2 by beastzilla\_ Cup Shaped Lemonade/Iced Tea 1 0 0 by CrazyCaleb. Golden Merry-Go-Round Statue 1 0 0 by . SJB's Custom Water Pack 6 0 1 by Superjustinbros. Cup Shaped Lemonade/Iced Tea 1 0 0 by CrazyCaleb. Golden Merry-Go-Round Statue 1 0 0 by CrazyCaleb. VendingMachine 1 0 0 byCrazyCaleb. Bubba Gump 1 0 1 byCrazyCaleb. Sonicstall 1 0 0 byCrazyCaleb. KrispyKreme StallY'all 1 0 1 by CrazyCaleb. It's-A-Me, Mario 1 0 0 byCrazyCaleb. Lamp w/ Green Flags 1 0 0 by . Customscenery objectsarefan-made pieces ofRct3 scenery that's almost always downloaded. A good place to find such things is ykuqakoc.podarokideal.ru The Shyguy's World Best RCT3 Pics Thread! views replies The''I search an object" thread views replies The "What did you just do in RCT3?" Thread views replies What did you just

do in Planet Coaster views replies Official Planet Coaster Discussion Thread views replies Renee Feu Adventure Park - Nepal views . Links: Shyguys World Custom Scenery Depot rctorg rctlounge Old Spice Revolutionary Rides. CSO. All of TomboFry's RCT3 Custom Scenery Projects are stored for download. To uninstall any of the files, go to Control Panel >> Add or Remove Programs >> (The name of custom scenery) >> Remove. RCT3 Custom Scenery License - Public Domain RCT3 Custom Scenery . 06/07/ · I have compiled a list of the best customscenery for you to use when building inRCT3. Get More Out OfRCT3, withRCT3plus! RCT3 cheats, tips, guides,customscenery and more! 08/05/ · RCT2 Custom Scenery Links. Fri May 07, pm. Brtnboarder Premium Member. Posts: Points on hand: 5, Points. Hi I recently picked up RCT2 again but I dont have a clue were to find some good custom scenery download websites, if you know of any please list them in this topic, Thanks! Normal Topic Hot Topic (More than 25 replies) Very Hot Topic (More than replies) Locked Topic Sticky Topic Poll. 30/06/ · Dear Atari, ManyRCT3 fans, includingme, usecustomscenery in our parks. We useit just to make ouramusement parks more beautiful and more realistic. I'm not saying that your default scenery was bad, I'm saying that you NEED to add important custom scenery imported from RCT3. Please, Atari, please, add catwalks, single and on both sides, when putting we're building chain lifts on coasters. RCT Grotto: Navigation RCT Grotto RCT News RCT3 Downloads Upload Parks/Files RCT3 Screenshots Wild! RCT Downloads Download park recreations, tracks, scenarios, and custom scenery for the RollerCoaster Tycoon game series. Or. Installing Custom Items In Rct3 - posted in RCT3D Object Forum: We've had a few people having problems installing some of the custom scenery available it's something that can easily confuse the best of us. So here's a quick lesson on installing these packs First thing in installing custom items is to understand exactly where different files go in order to show up in your game. (Now updated to work with the Wild! expansion too) This is collection of custom scenery objects primarily designed to be combined with RollerCoaster Tycoon 3's standard building sets. Custom scenery has only become possible thanks to the hard work of JonWil, who analyzed RCT3's files and created utilities to import objects into the game.  $15/10/$  · Custom Scenery Help by Rickrollercoaster» Thu Sep 05, pm 2 Replies Views Last post by GavG Sun Sep 29, pm Best site for custom scenery? by Chronoteeth» Fri Oct 08, pm 3 Replies Views Last post by coasteragent99 FriOct 08, pmRCT2 CustomSceneryLinks. RCT3 CustomSceneryDownloads/Links - posted inRollerCoaster Tycoon:PostanyRoller Coaster Tycoon 3 customscenery links/downloads here. I'lleditminein this ykuqakoc.podarokideal.ruList:Custom Scenery Link - RCTLounge CommunityCustom Scenery Link - Atari ForumsCostum Scenery Link - Vodhin ForumsCustom Scenery Link -RCTgoCustom Scenery Link - RCT GrottoCustom Scenery Link - . Contents[show] Information Jonwil's Custom Scenery Importer was the first tool for importing user created content into RCT3. Since its release, the Importer has undergone several changes in both coding, layout and ownership, but is still commonly known as Jonwil's Importer. Sizes And Positions All sizes are expressed in units (u). This is the unit you find in your 3Dmodeller (confirmed.

https://img1.liveinternet.ru/images/attach/d/2//6777/6777613\_pcsx2\_bios\_full\_version\_free.pdf

https://img0.liveinternet.ru/images/attach/d/2//6796/6796660\_late\_model\_fords\_manual\_transmission.pdf

https://docs.google.com/viewer?a=v&pid=sites&srcid=ZGVmYXVsdGRvbWFpbnxmNHdzenRnZmV8Z3g6Nzg0YjI4ZGFmOTkxMDQ1Mg

https://docs.google.com/viewer?a=v&pid=sites&srcid=ZGVmYXVsdGRvbWFpbnx0Z3k1ZTR0Z3I1eHR8Z3g6NjdiNzIxNzRhYmNlYTQxNw

https://img1.liveinternet.ru/images/attach/d/2//6829/6829898\_jquery\_tutorials\_point\_pdf.pdf

https://img0.liveinternet.ru/images/attach/d/2//7000/7000556\_metal\_gear\_solid\_mobile\_ngage.pdf

https://img1.liveinternet.ru/images/attach/d/2//7031/7031384\_dungeon\_siege\_2\_vollversion\_gratis.pdf

https://docs.google.com/viewer?a=v&pid=sites&srcid=ZGVmYXVsdGRvbWFpbnxnNWVzZ3J4fGd4OjY2MTIyMTc3NWIzNmFlOWQ

https://docs.google.com/viewer?a=v&pid=sites&srcid=ZGVmYXVsdGRvbWFpbnxnNTRlZzVlcnl8Z3g6MjRkMTllYmQyMTdlMzg0MQ

https://img1.liveinternet.ru/images/attach/d/2//6801/6801223\_opel\_corsa\_service\_manual\_free.pdf

https://img1.liveinternet.ru/images/attach/d/2//6791/6791097\_dvd\_maker\_software\_windows\_7.pdf